# **Foreman - Bug #668**

# **Default ordering bizarre and weird**

02/15/2011 09:47 AM - Dis Connect

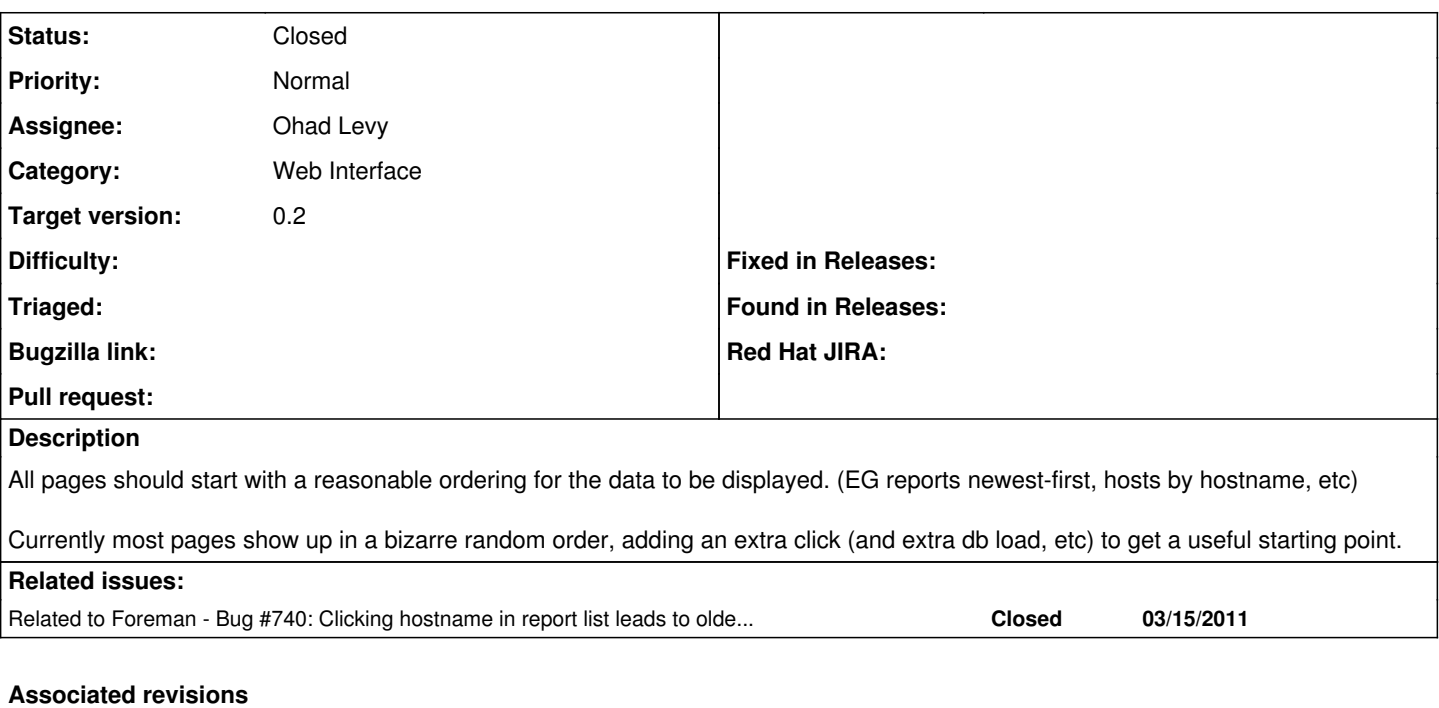

#### **Revision 5410421d - 03/15/2011 04:26 AM - Ohad Levy**

fixed broken tests

added default order and paginations which fixes #721 fixes #688

### **History**

### **#1 - 02/24/2011 06:44 PM - Bash Shell**

I agree, for example the Reports page for an individual host shows oldest reports first, which is not helpful, as you almost always want to see newer reports first.

### **#2 - 03/15/2011 03:53 AM - Ohad Levy**

- *Category set to Web Interface*
- *Assignee set to Ohad Levy*
- *Target version set to 0.2*

### **#3 - 03/15/2011 10:04 AM - Ohad Levy**

- *Status changed from New to Closed*
- *% Done changed from 0 to 100*